#### **EA075**

#### **Introdução ao Projeto de Sistemas Embarcados**

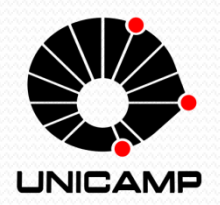

Faculdade de Engenharia Elétrica e de Computação (FEEC) Universidade Estadual de Campinas (UNICAMP)

Prof. Rafael Ferrari

- O propósito deste curso é apresentar (1) os desafios, (2) as estruturas e ferramentas, e (3) os métodos envolvidos no projeto de um sistema computacional que fará parte de dispositivos eletrônicos / mecânicos de maior porte.
- Vamos nos colocar no papel do **projetista** de um sistema embarcado.
- **Objetivo:** projetar um sistema computacional que realize uma determinada tarefa de computação por meio de um circuito digital.

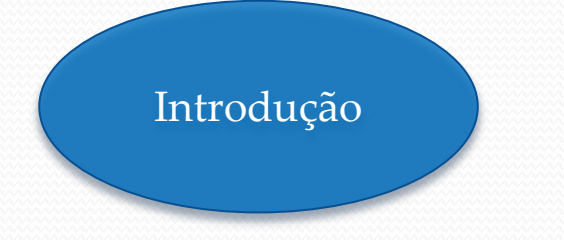

- O que é um sistema embarcado?
- Quais as características desejáveis em um sistema embarcado?

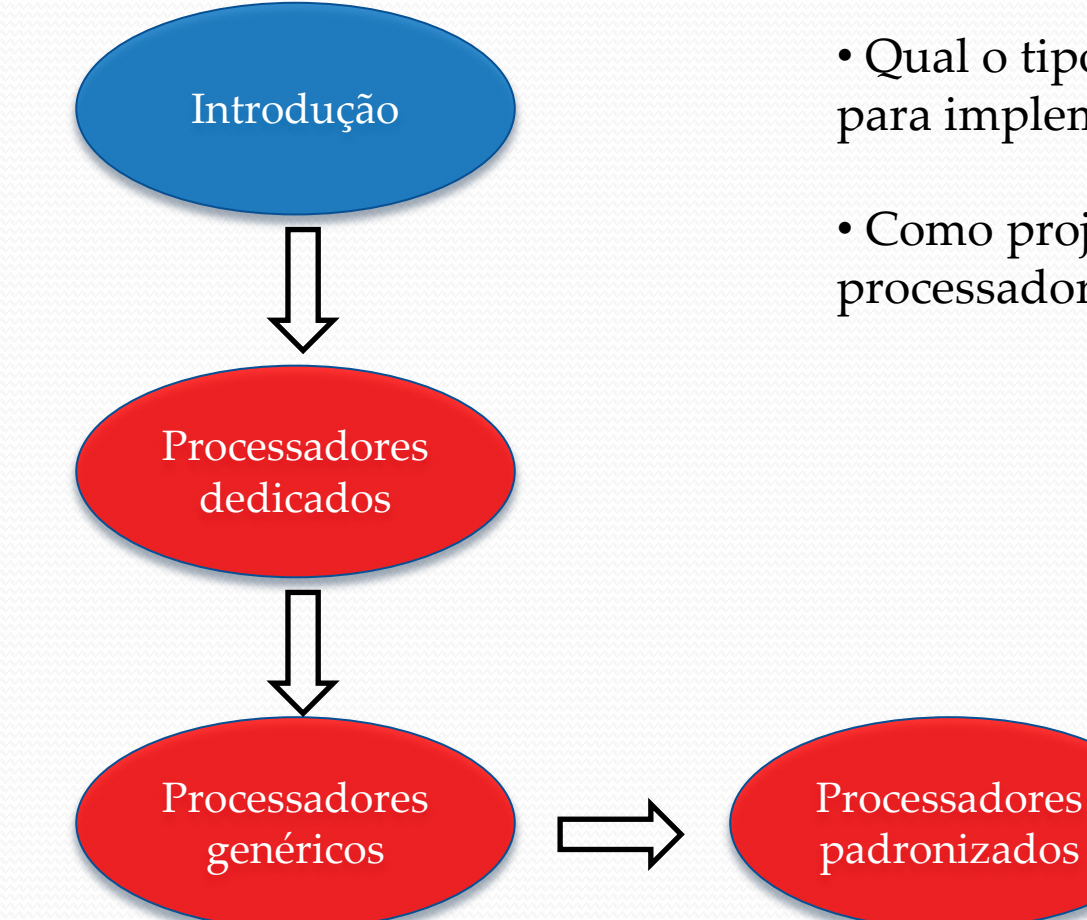

• Qual o tipo mais adequado de processador para implementar a função desejada?

• Como projetar / programar / utilizar processadores?

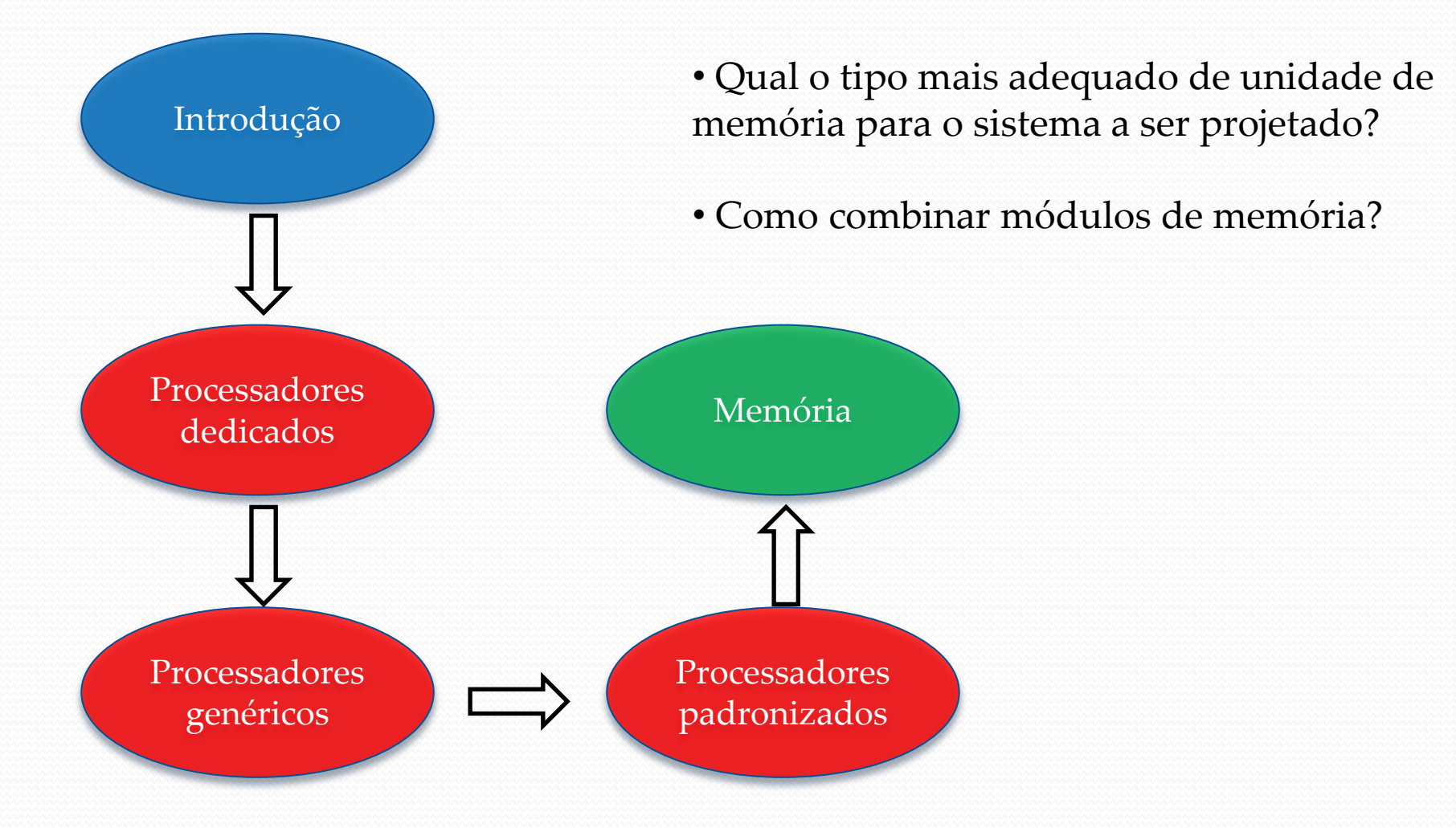

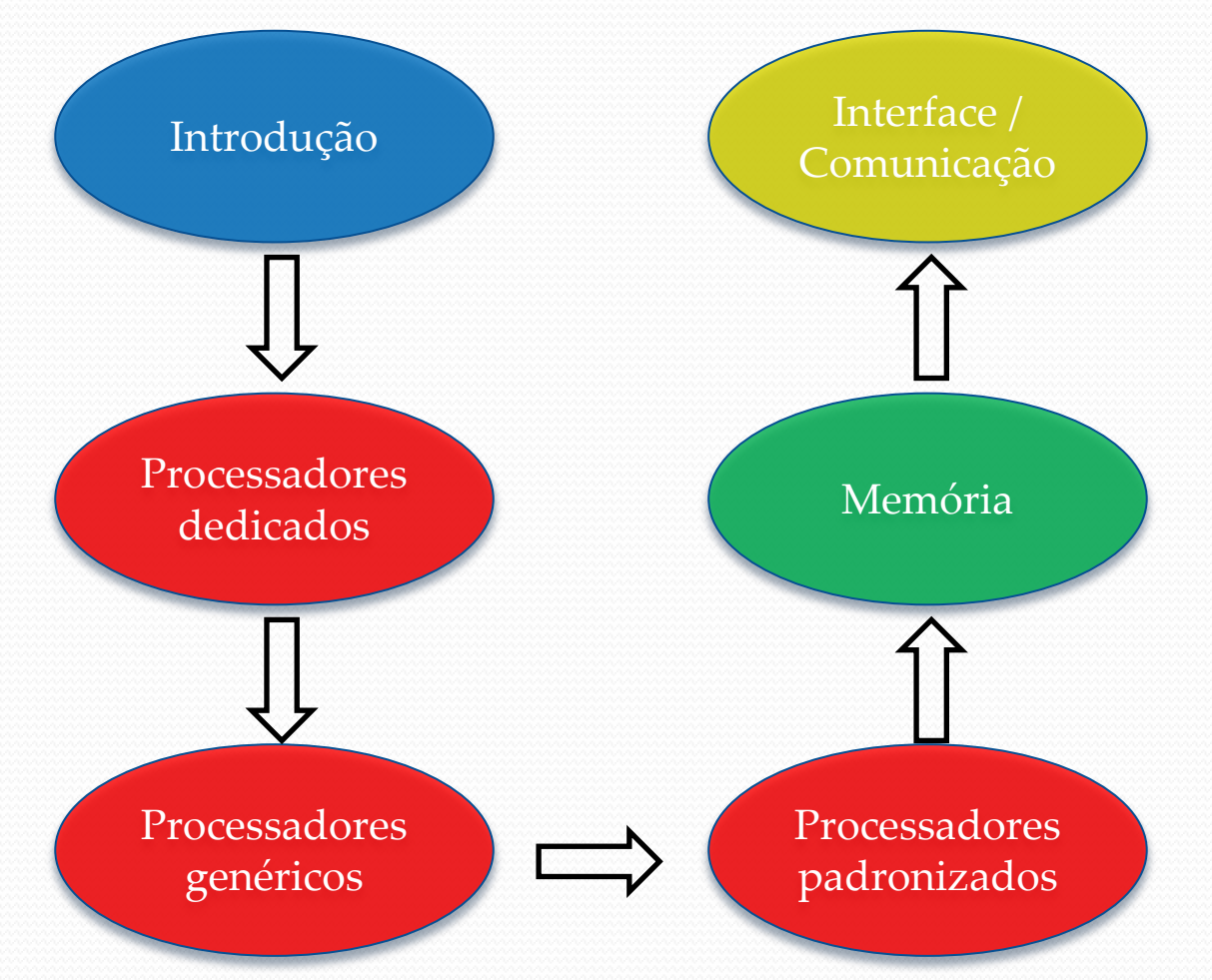

• Como interligar os diferentes componentes em um sistema embarcado?

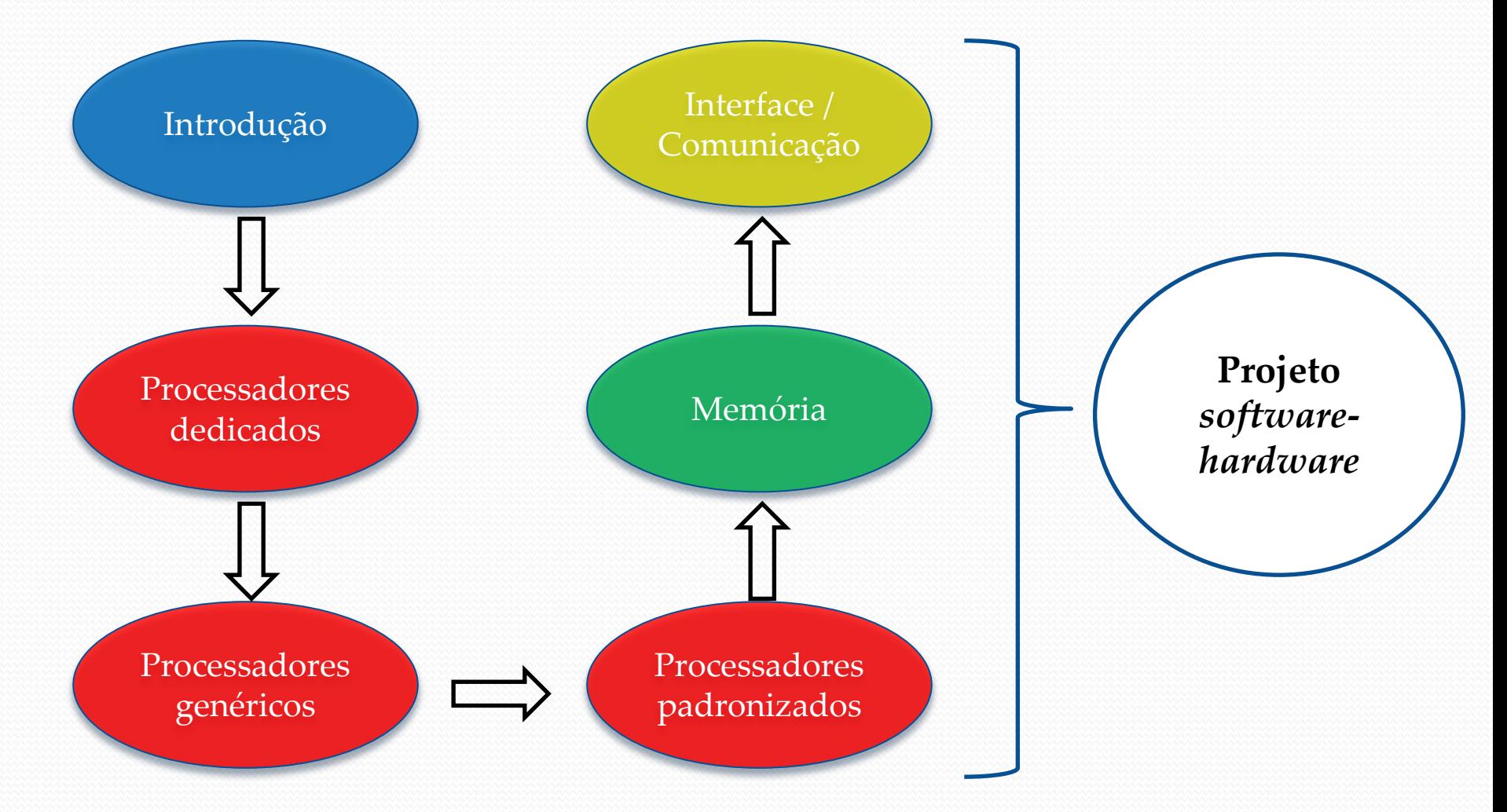

- **Projeto:**
	- **Objetivo:** construir um sistema embarcado simples usando os conceitos apresentados no curso.
	- **Hardware:** sistema baseado em um microcontrolador e circuitos eletrônicos de suporte.
	- **Software:** programação em linguagem C.
	- Implementação em ambiente de simulação.

#### Arduino Uno

- Placa de desenvolvimento baseada no microcontrolador Atmel ATMega328P.
- Pode ser programada via conexão USB com um PC.
- Ambiente de desenvolvimento gratuito e com uma grande comunidade de usuários.
- Grande número de bibliotecas e exemplos.

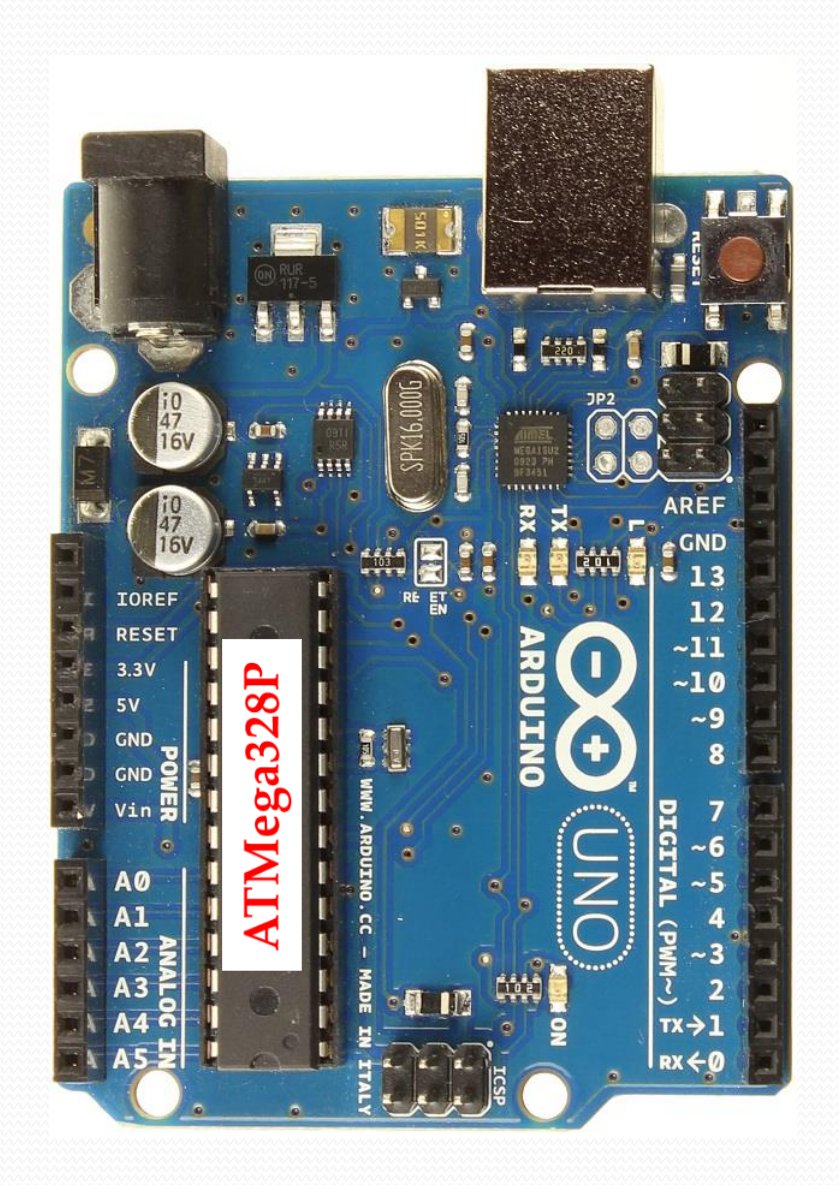

#### Ambiente de desenvolvimento

(Arduino *Integrated Development Environment* - IDE)

- Baseada em C/C++.
- Utiliza a biblioteca Wiring que facilita operações de entrada e saída.
- É necessário definir duas funções:
	- setup()
	- $\bullet$  loop()
- Gera o código binário para programação do microcontrolador via USB.

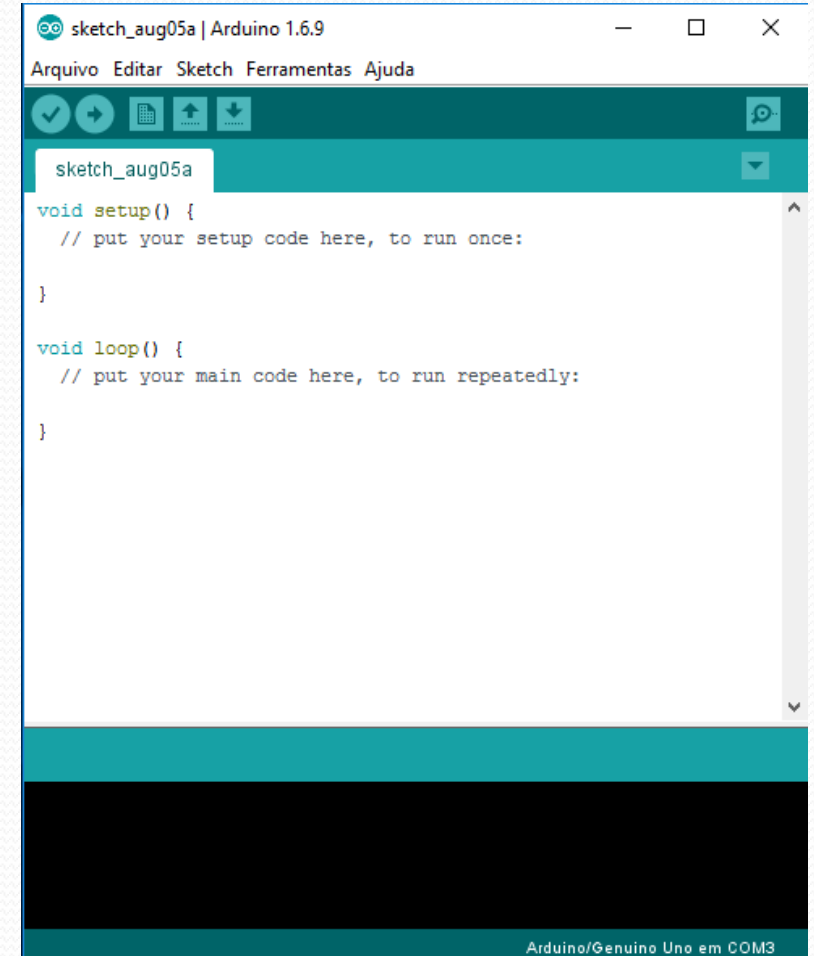

## Ambiente de simulação: Tinkercad

#### https://www.tinkercad.com/

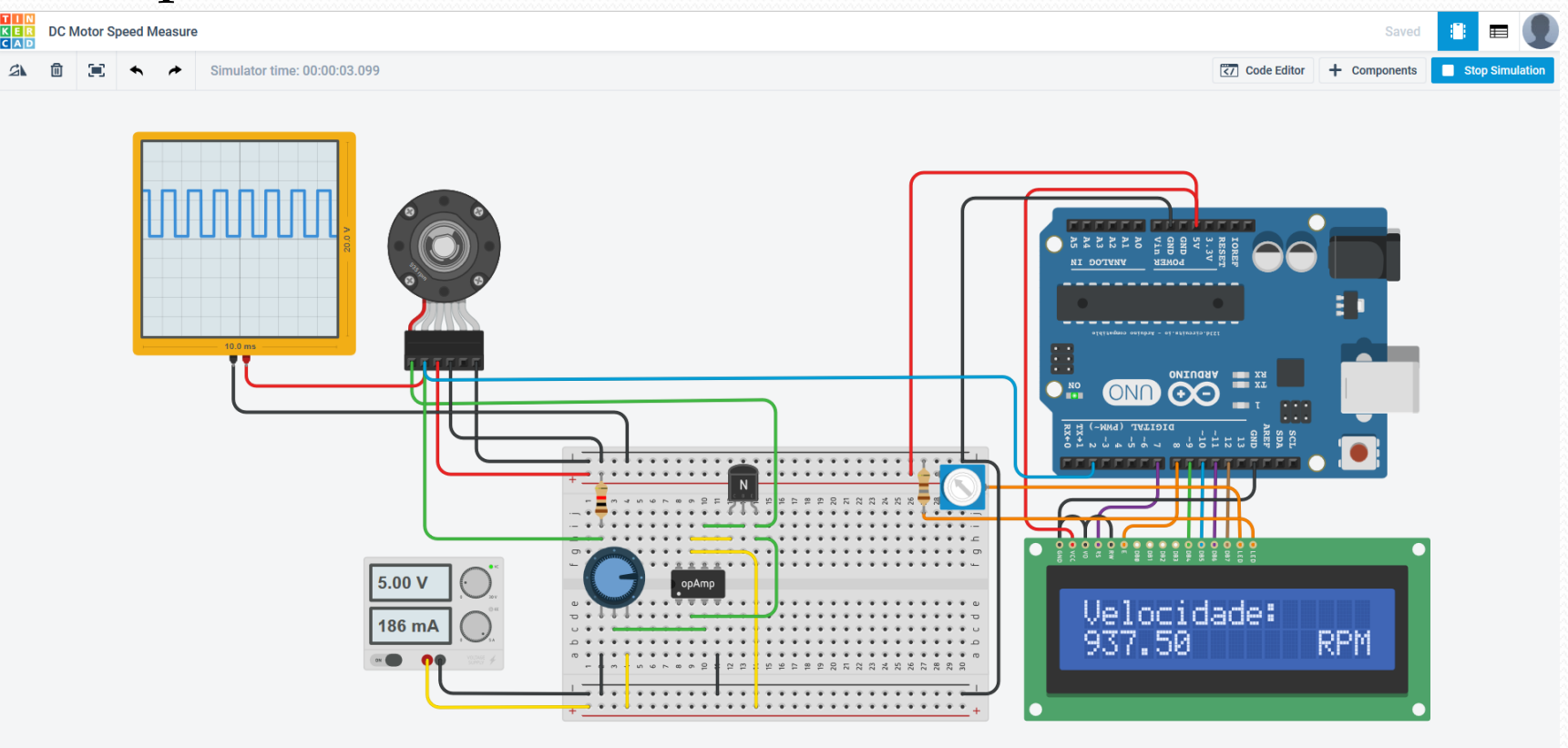